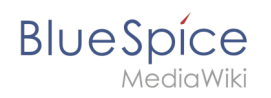

# **Inhaltsverzeichnis**

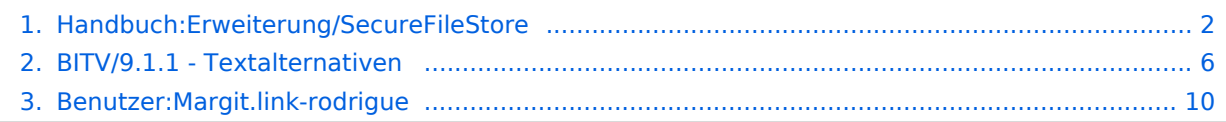

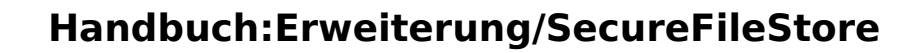

[Versionsgeschichte interaktiv durchsuchen](https://de.wiki.bluespice.com) [VisuellWikitext](https://de.wiki.bluespice.com)

<span id="page-1-0"></span>**BlueSpice** 

**[Version vom 3. August 2023, 09:26 Uhr](#page-5-0) [\(Quelltext](#page-5-0)  [anzeigen](#page-5-0))** [Margit Link-Rodrigue](#page-9-0) [\(Diskussion](https://de.wiki.bluespice.com/w/index.php?title=Benutzer_Diskussion:Margit.link-rodrigue&action=edit&redlink=1) | [Beiträge](https://de.wiki.bluespice.com/wiki/Spezial:Beitr%C3%A4ge/Margit.link-rodrigue)) K ((Benutzername entfernt) (Logbucheinzelheiten entfernt)) [← Zum vorherigen Versionsunterschied](#page-5-0)

**[Version vom 3. August 2023, 09:31 Uhr](#page-5-0) ([Quelltext](#page-5-0)  [anzeigen\)](#page-5-0)** [Margit Link-Rodrigue](#page-9-0) ([Diskussion](https://de.wiki.bluespice.com/w/index.php?title=Benutzer_Diskussion:Margit.link-rodrigue&action=edit&redlink=1) | [Beiträge\)](https://de.wiki.bluespice.com/wiki/Spezial:Beitr%C3%A4ge/Margit.link-rodrigue)

Keine Bearbeitungszusammenfassung [Markierung:](https://de.wiki.bluespice.com/wiki/Spezial:Markierungen) [Visuelle Bearbeitung](https://de.wiki.bluespice.com/w/index.php?title=Site:VisualEditor&action=view) [Zum nächsten Versionsunterschied →](#page-5-0)

# **Zeile 18: Zeile 18:** \*Verlinkte, informative Grafik \*Verlinkte, informative Grafik \*Benötigt Alternativtext \*Benötigt Alternativtext **Hinweis: Derzeitige BlueSpice MediaWiki 1.39 Version benutzt keine klare Zuordnung von Bild und Bildunterschrift**. (**Erst ab neueren Versionen**). **\*Sollen das Ziel (Link) bzw**. **die Aktion** (**Schaltfläche**) **bezeichn en**.  $=$  Informative Grafik  $=$   $=$  Informative Grafik  $=$ **{{WCAGBox|9.1.1.1b Alternativtexte für Grafiken und Objekte}}** \*Benötigt Alternativtext \*Benötigt Alternativtext \*Kann auch Text-Alternative benötigen \*Kann auch Text-Alternative benötigen **Hinweis: Derzeitige BlueSpice MediaWiki 1.39 Version benutzt keine klare Zuordnung von Bild und Bildunterschrift. (Erst ab neueren Versionen).** === Sonderinhalte === === Sonderinhalte === **Zeile 34: Zeile 36:**  $=$  Layoutgrafik  $=$   $=$  Layoutgrafik  $=$   $=$  Layoutgrafik  $=$ **{{WCAGBox|9.1.1.1c Leere alt-Attribute für**

\*Nicht von Inhaltsverantwortlichen erstellt \*Nicht von Inhaltsverantwortlichen erstellt

\*Leerer Alternativtext macht bei Inhaltsgrafiken keinen Sinn und sollte nicht umgesetzt werden.

\*Leerer Alternativtext macht bei Inhaltsgrafiken keinen Sinn und sollte nicht umgesetzt werden.

**Layoutgrafiken}}**

# Version vom 3. August 2023, 09:31 Uhr

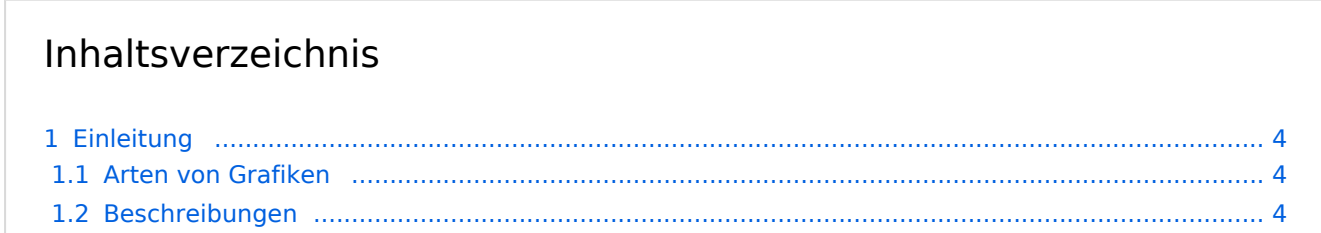

# **BlueSpice**

#### Handbuch:Erweiterung/SecureFileStore

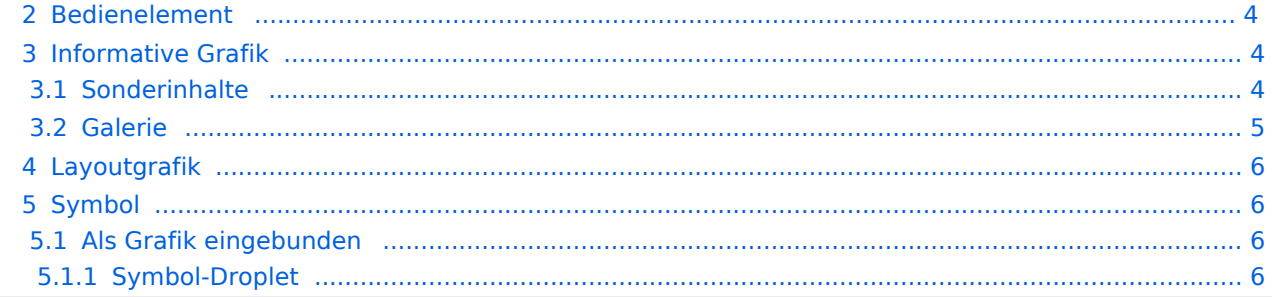

<span id="page-3-0"></span>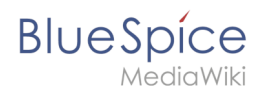

# Einleitung

### <span id="page-3-1"></span>**Arten von Grafiken**

- Bedienelement
- **•** Informative Grafik
- Layoutgrafik
- Symbol

### <span id="page-3-2"></span>**Beschreibungen**

- $\bullet$  alt = kurzer Alternativtext
- $\vert$  longdesc  $\vert$  = Lange Beschreibung
- $\bullet$ title  $=$  Titel / Tooltip

### <span id="page-3-3"></span>Bedienelement

#### 9.1.1.1a Alternativtexte für Bedienelemente

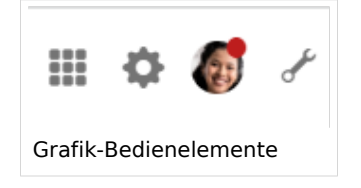

#### Absatz einfügen

- Verlinkte, informative Grafik
- Benötigt Alternativtext
- Sollen das Ziel (Link) bzw. die Aktion (Schaltfläche) bezeichnen.

### <span id="page-3-4"></span>Informative Grafik

9.1.1.1b Alternativtexte für Grafiken und Objekte

- **•** Benötigt Alternativtext
- Kann auch Text-Alternative benötigen

Hinweis: Derzeitige BlueSpice MediaWiki 1.39 Version benutzt keine klare Zuordnung von Bild und Bildunterschrift. (Erst ab neueren Versionen).

### <span id="page-3-5"></span>**Sonderinhalte**

Diagramme (Drawio, BPMN) sind nicht barrierefrei und benötigen eine Textalternative (z.B. Tabellenformat)

<span id="page-4-0"></span>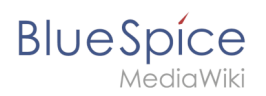

# **Galerie**

#### Screenshots zur Seitenleiste:

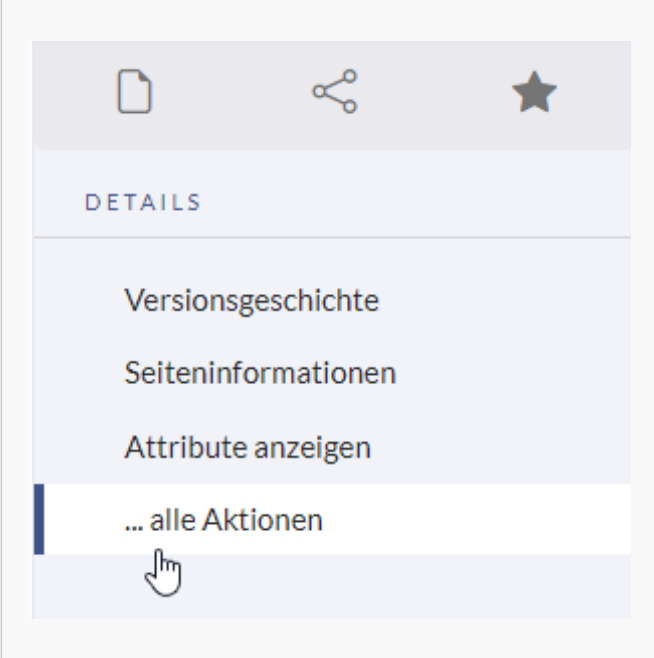

#### Details-Menü

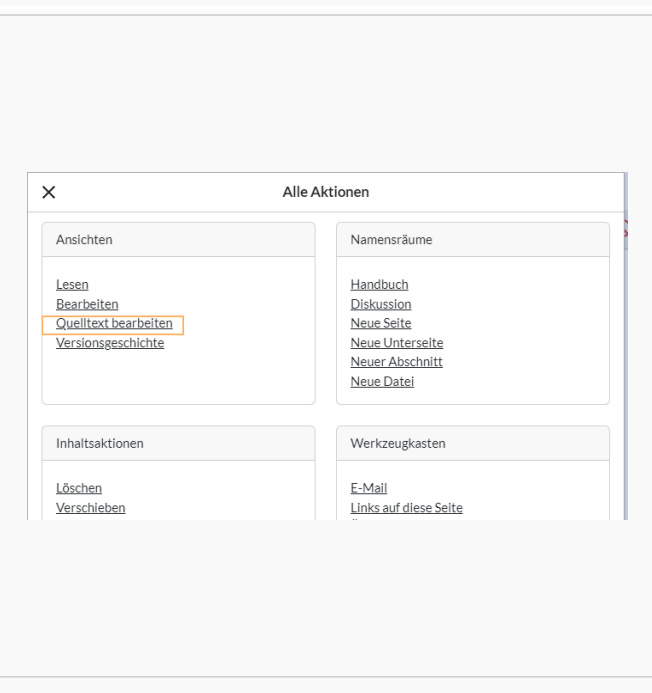

Menü "alle Aktionen"

<span id="page-5-1"></span>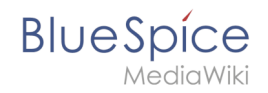

# Layoutgrafik

9.1.1.1c Leere alt-Attribute für Layoutgrafiken

- Nicht von Inhaltsverantwortlichen erstellt
- Leerer Alternativtext macht bei Inhaltsgrafiken keinen Sinn und sollte nicht umgesetzt werden.  $\circ$  Vorschaubild: Wiki fügt automatisch den Bildnamen ein.
	- $\circ$  Einfaches Bild: Wiki fügt alt tag ohne Wert ein.

### <span id="page-5-2"></span>Symbol

#### <span id="page-5-3"></span>**Als Grafik eingebunden**

**•** Benötigt Alternativtext

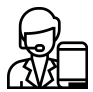

#### <span id="page-5-4"></span>Symbol-Droplet

Immer mit Text zusammen benutzen:

Richtig:

#### **[Zeitplan](https://de.wiki.bluespice.com/w/index.php?title=Zeitplan_2023&action=view)**

**OZeitplan** 

Falsch:

 $\circledcirc$ 

 $\circledR$ 

[Technische Referenz: SecureFileStore](https://de.wiki.bluespice.com/w/index.php?title=Referenz:SecureFileStore&action=view)

# <span id="page-5-0"></span>**BITV/9.1.1 - Textalternativen: Unterschied zwischen den Versionen**

[Versionsgeschichte interaktiv durchsuchen](https://de.wiki.bluespice.com) [VisuellWikitext](https://de.wiki.bluespice.com)

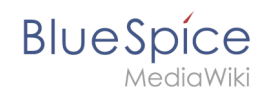

#### **[Version vom 15. Januar 2024, 13:56 Uhr](#page-5-0) ([Quelltext](#page-5-0)  [anzeigen](#page-5-0))**

[Margit Link-Rodrigue](#page-9-0) [\(Diskussion](https://de.wiki.bluespice.com/w/index.php?title=Benutzer_Diskussion:Margit.link-rodrigue&action=edit&redlink=1) | [Beiträge](https://de.wiki.bluespice.com/wiki/Spezial:Beitr%C3%A4ge/Margit.link-rodrigue)) Keine Bearbeitungszusammenfassung

[Markierung](https://de.wiki.bluespice.com/wiki/Spezial:Markierungen): 2017-Quelltext-Bearbeitung

[← Zum vorherigen Versionsunterschied](#page-5-0)

**[Aktuelle Version vom 26. April 2024, 10:59 Uhr](#page-5-0) ([Quelltext](#page-5-0) [anzeigen\)](#page-5-0)**

[Margit Link-Rodrigue](#page-9-0) ([Diskussion](https://de.wiki.bluespice.com/w/index.php?title=Benutzer_Diskussion:Margit.link-rodrigue&action=edit&redlink=1) | [Beiträge\)](https://de.wiki.bluespice.com/wiki/Spezial:Beitr%C3%A4ge/Margit.link-rodrigue) K ((Benutzername entfernt) (Logbucheinzelheiten entfernt))

# Aktuelle Version vom 26. April 2024, 10:59 Uhr

# Inhaltsverzeichnis

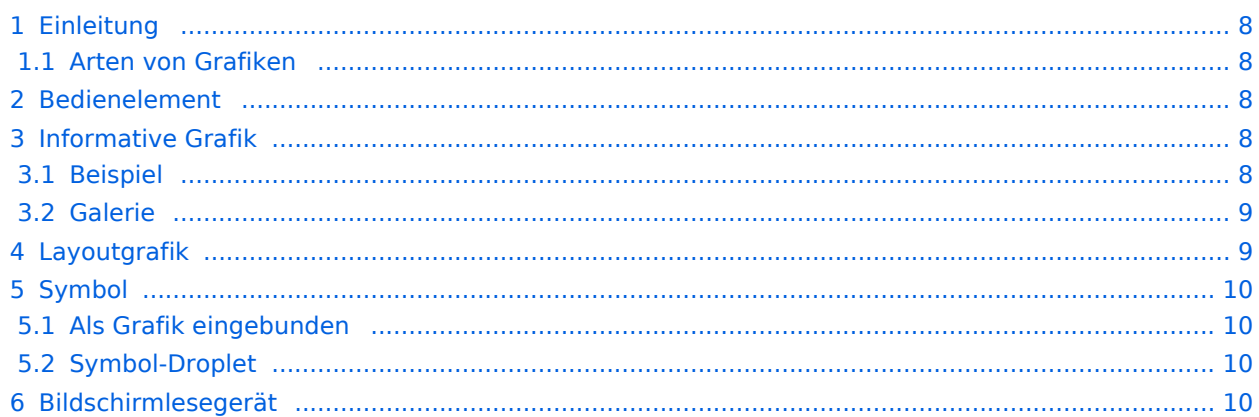

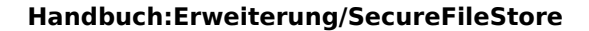

### Einleitung

<span id="page-7-0"></span>**BlueSpice** 

### <span id="page-7-1"></span>**Arten von Grafiken**

- Bedienelement (Web-Entwickler)
- Informative Grafik (Inhaltsverantwortliche)
- Layoutgrafik (Web-Entwickler)
- Symbol (Inhaltsverantwortliche)

### <span id="page-7-2"></span>Bedienelement

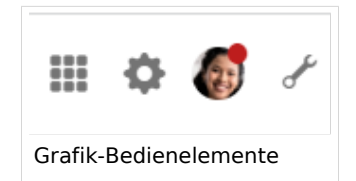

- Verlinkte, informative Grafik
- Benötigt Alternativtext
- $\bullet$ Soll das Ziel (Link) bzw. die Aktion (Schaltfläche) bezeichnen.

### <span id="page-7-3"></span>Informative Grafik

- Ist im Wiki fast immer zum Originalbild verlinkt (im Gegensatz zu einer Webseite).
- **•** Benötigt Alternativtext
- Kann auch eine Text-Alternative benötigen (z.B. bei einem Organigramm).

Hinweis: Derzeitige BlueSpice MediaWiki 1.39 Version benutzt keine klare Zuordnung von Bild und Bildunterschrift (wäre für Bildschirmlesegeräte besser, [Beispiel\)](https://de.wikipedia.org/wiki/Wikipedia:Barrierefreiheit). Dies geht erst ab neueren Versionen).

### **Beispiel**

<span id="page-7-4"></span>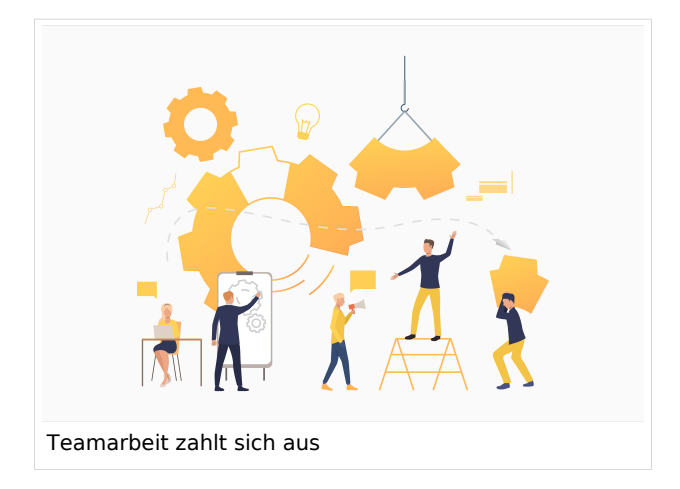

<span id="page-8-0"></span>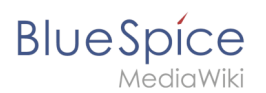

### **Galerie**

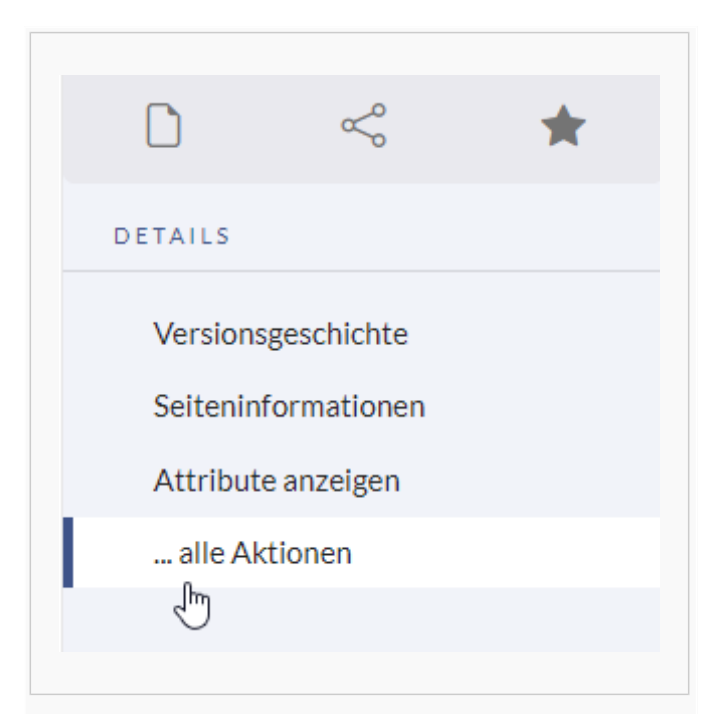

#### Details-Menü

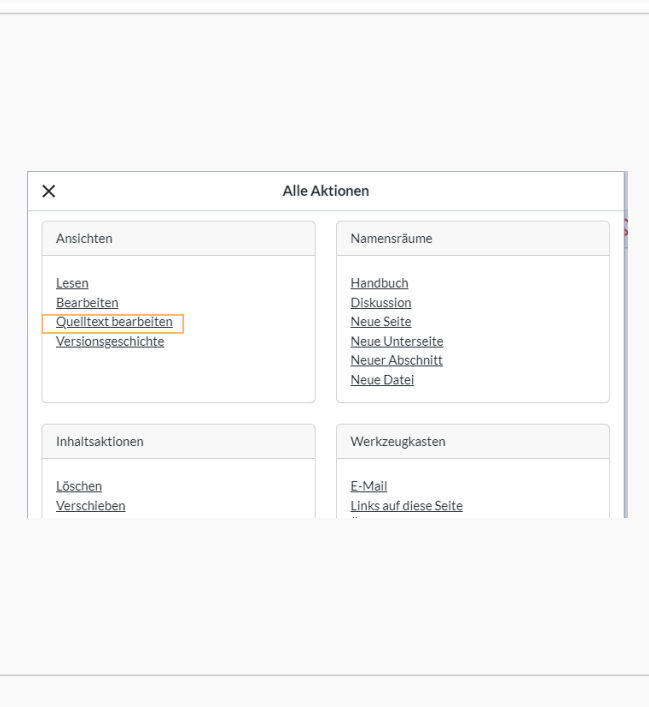

Menü "alle Aktionen"

### <span id="page-8-1"></span>Layoutgrafik

Nicht von Inhaltsverantwortlichen erstellt, kann aber in Vorlagen vorkommen. Bei der Erstellung neuer Vorlagen müssen Bilder immer überprüft werden (gibt es Layoutgrafiken vs. Informationsgrafiken?)

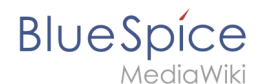

- Leerer Alternativtext macht bei Inhaltsgrafiken keinen Sinn und sollte nicht umgesetzt werden.
	- Vorschaubild: Wiki fügt automatisch den Bildnamen ein.
	- $\circ$  Einfaches Bild: Wiki fügt alt tag ohne Wert ein.

### <span id="page-9-1"></span>Symbol

### <span id="page-9-2"></span>**Als Grafik eingebunden**

Benötigt Alternativtext

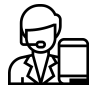

### <span id="page-9-3"></span>**Symbol-Droplet**

Immer mit Text zusammen benutzen, da Droplet-Symbole nicht vorgelesen werden:

#### **Richtig:**

*O***Zeitplan** 

#### **Falsch:**

 $\odot$ 

### <span id="page-9-4"></span>Bildschirmlesegerät

<span id="page-9-0"></span>Media-Viewer kann im Benutzermenü deaktiviert werden.

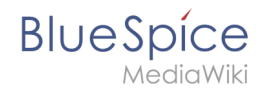

# **Benutzer:Margit.link-rodrigue: Unterschied zwischen den Versionen**

**[Aktuelle Version vom 3. Dezember 2021, 15:33 Uhr](#page-9-0) ([Quelltext anzeigen\)](#page-9-0)** [Margit Link-Rodrigue](#page-9-0) ([Diskussion](https://de.wiki.bluespice.com/w/index.php?title=Benutzer_Diskussion:Margit.link-rodrigue&action=edit&redlink=1) | [Beiträge\)](https://de.wiki.bluespice.com/wiki/Spezial:Beitr%C3%A4ge/Margit.link-rodrigue) (create user page)

(kein Unterschied)

# Aktuelle Version vom 3. Dezember 2021, 15:33 Uhr